# Equal Cost Multi Path (ECMP)

- **If multiple paths to a destination have an equal metric, the router will** enter all of the paths into the routing table
- Equal Cost Multi Path will load balance the outbound traffic to the destination over the different paths
- All IGP routing protocols will perform ECMP by default
- EIGRP is the only routing protocol which is capable of UnEqual Cost Multi  $\mathcal{L}$ Path. It must be manually configured to support this.

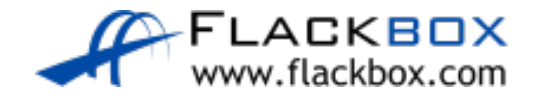

## Equal Cost Multi Path

- Both routes to 10.0.1.0/24 will be installed in Router 4's routing table  $\bullet$
- Half the traffic will take path R4>3>2>1  $\mathcal{L}$
- Half the traffic will take path R4>5>6>1 D

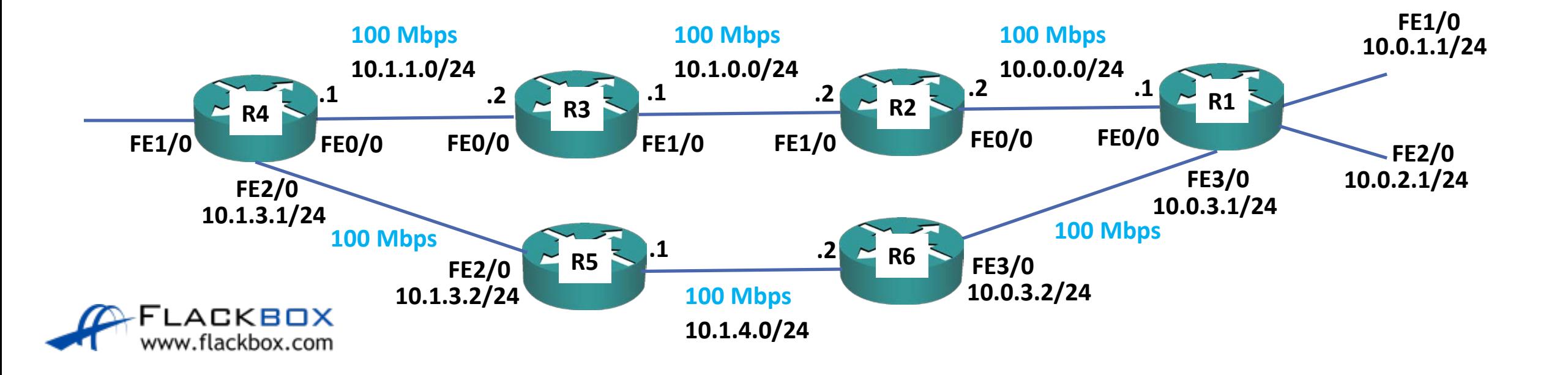

## Equal Cost Multi Path

• You can also achieve load balancing with static routes R4(config)# ip route 10.0.1.0 255.255.255.0 10.1.1.2 R4(config)# ip route 10.0.1.0 255.255.255.0 10.1.3.2

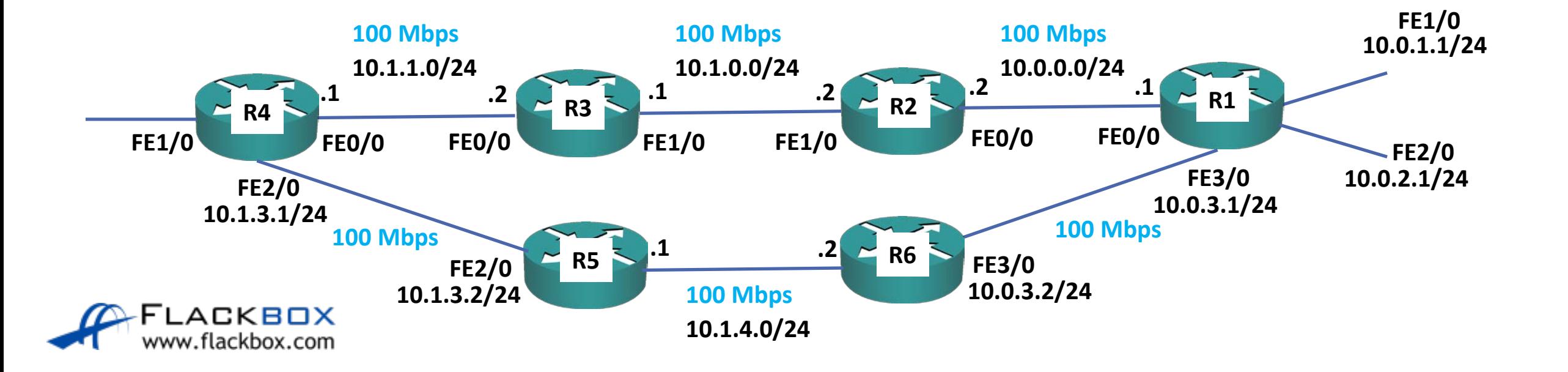

Lab

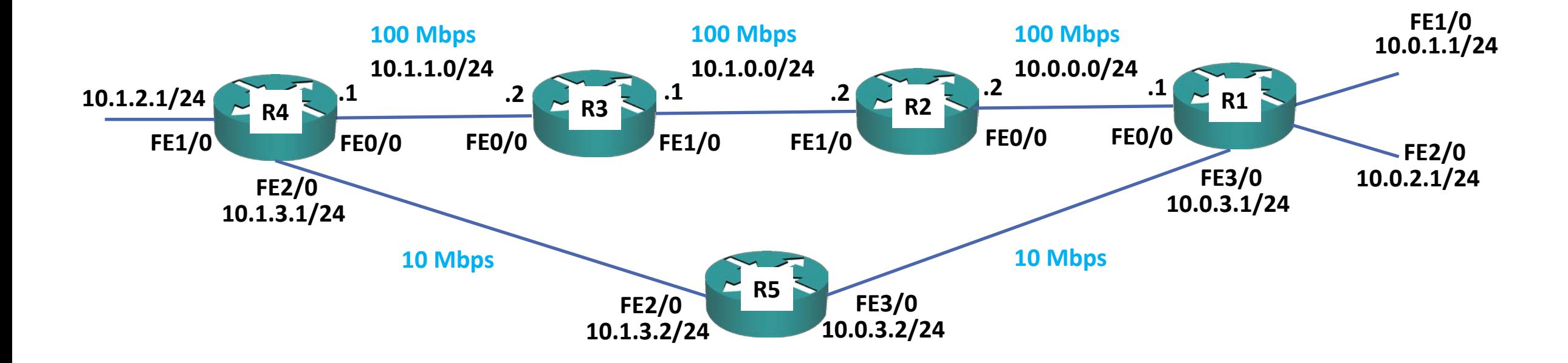

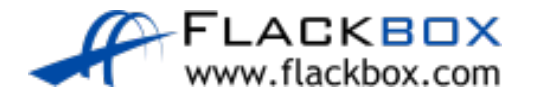

Lab

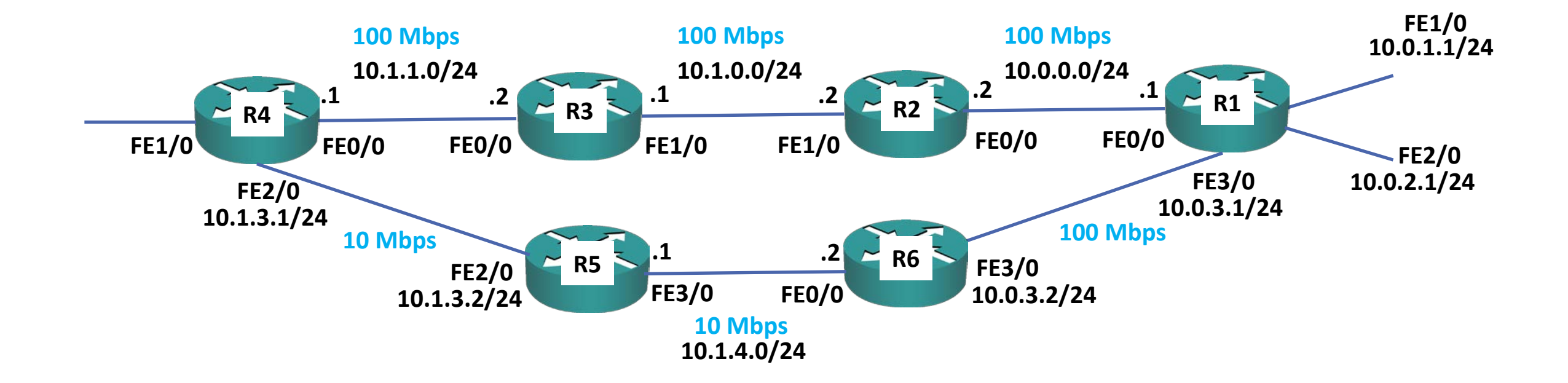

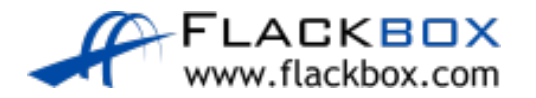